## SAP ABAP table /SDF/CMO T 62A {CCMC Service: Categories of transactions and reports}

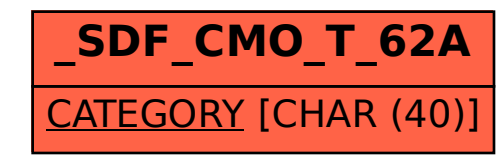